كلية الزراعة محاضرة تصميم وتحليل تجارب قسم علوم االغذية / المرحلة الثانية الدكتور حسن هادي الربيعي

## **تصميــــــم المربــع الالتيني Latin Square Design**

 يرمز له .D.S.L عبارة عن التصميم الذي يتم فيه تجميع الوحدات التجريبية غير المتجانسة الى مجموعات تضم كل منها وحدات تجريبية متجانسة بعدد المعامالت الداخلة في التجربة على ان يتم هذا التجميع في اتجاهين االول يسمى الصفوف Rows والثاني يسمى االعمدة Columns ، وتمثل الصفوف واالعمدة القطاعات اي ان كل صف او عمود عبارة عن قطاع كامل . ومن الجدير بالذكر هنا ان المعاملة في هذا النوع من التصاميم ال تذكر اال مرة واحدة فقط في كل من الصف و العمود . وعليه يكون كل من عدد المعامالت والصفوف واالعمدة متساوي .

**المميزات :**

- .1 يمكن لهذا التصميم من التحكم في االختالفات الموجودة اصال بين الوحدات التجريبية عن طريق استخدام التجميع في اتجاهين وبالتالي يكون تباين الخطأ اقل مما يؤدي الى زيادة كفاءة ودقة التجربة .
	- .2 التحليل االحصائي للبيانات بسيط .
	- .3 التحليل االحصائي بسيط حتى في حالة فقد قيم بعض المشاهدات .

**العيوب :**

- .1 يتحدد عدد المعامالت بعدد الصفوف وعدد االعمدة ، وهذا يعد قيد في حرية الباحث عند تحليل التجربة إذ كلما ازداد عدد المعامالت ارتفع الوحدات التجريبية بصورة سريعة واضعف .
- .2 عند استخدام هذا التصميم في حالة تجارب تحتوي على عدد قليل من المعامالت فأن درجات حرية الخطأ قليلة وبالتالي ترتفع قيمة الخطأ التجريبي والتي تؤدي بدورها الى اتخاذ قرارات خاطئة . فمثالً مربع التيني 2×2 اليكون هناك درجات حرية متبقية للخطأ وفي حالة وجود مربع التيني 3×3 يكون هناك درجتي حرية فقط ، ولهذا ال ينصح بأستخدام هذا التصميم في حالة قلة عدد المعامالت عن اربعة .

## **التوزيع العشوائي Randomization:**

 توزع المربعات الالتينية حسب نظرية Yates and Fisher الى الخطوات : وفقا ً

.1 نختار اوالً وبصورة عشوائية احد المربعات القياسية الممكنة .

٢ . نقوم بتنظيم كل من الصفوف والاعمدة والمعاملات بصورة عشوائية وبطريقة مستقلة عن االخرين .

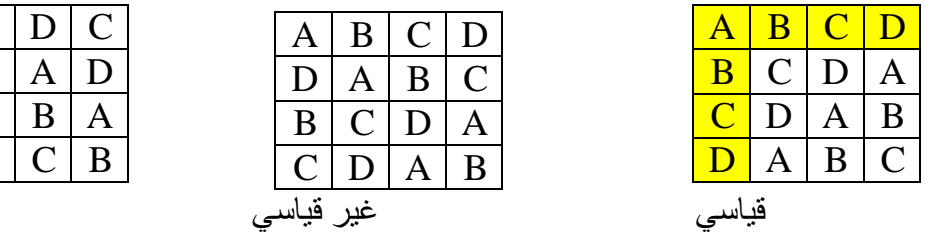

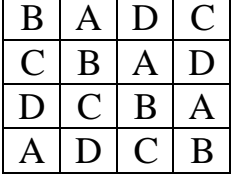

غير قياسي

**معادلة النموذج الرياضي :**

 قبل الدخول لمعادلة النموذج الرياضي يجب علينا معرفة كيفية توزيع البيانات برموز جبرية داخل المربع الالتيني . سوف نستخدم في هذه الحالة ثالث رموز لتميز كل مشاهدة وعلى ذلك فأن  $k$  سوف تشير الى قيمة المشاهدة الخاصة بالوحدات التجريبية التي اخذت المعاملة  $\overline{Yij(K)}$ والموجدودة في الصف i والعمود j .

تخطيط تجربة مربع التيني 4 × 4

| Rows           | Columns        |        |                |                | Yi.      |          |
|----------------|----------------|--------|----------------|----------------|----------|----------|
|                | C <sub>1</sub> | C2     | C <sub>3</sub> | C <sub>4</sub> |          | $Y(k)$ . |
| R <sub>1</sub> | Y11(4)         | Y12(2) | Y13(1)         | Y14(3)         | Y1.      | $Y(1)$ . |
| R <sub>2</sub> | Y21(2)         | Y22(1) | Y23(3)         | Y24(4)         | Y2.      | $Y(2)$ . |
| R <sub>3</sub> | Y31(3)         | Y32(4) | Y33(2)         | Y34(1)         | Y3.      | $Y(3)$ . |
| R <sub>4</sub> | Y41(1)         | Y42(3) | Y43(4)         | Y44(2)         | Y4.      | $Y(4)$ . |
| y.j            | V. l           | v.2    | V.3            | V.4            | <b>y</b> |          |

**المعادلة :**

## $yij(k) = \mu + \rho i + \gamma j + \tau k + \varepsilon ij(k)$

 µ = المتوسط العام التأثير الحقيقي للصف $\rho i$ الثأثير الحقيقي للعمود $\gamma j$ التأثير الحقيقي للمعاملات  $\tau k$ والقيمة الحقيقية للخطأ التجريبي ويفترض ان يكون متوسطه يساوي صفر ويتوزع  $eij(k)$ توزيعاً حراً ومستقلاً .

**كيفية حساب التأثيرات في جدول انوفا ANOVA :**

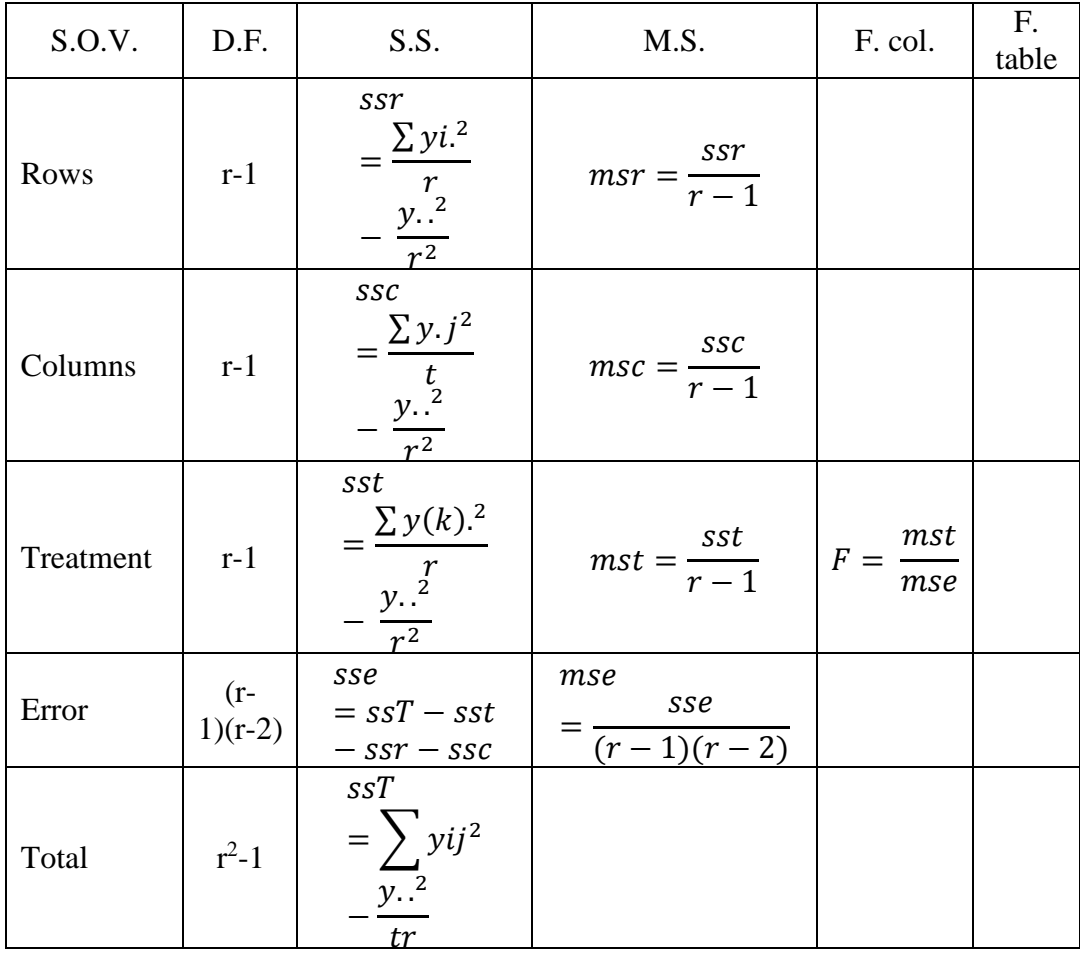

## **مثال :**

 الجدول التالي يمثل مقارنة كمية الحاصل الربعة اصناف من فول الصويا وكمية الحاصل بـ كغم . حلل البيانات .

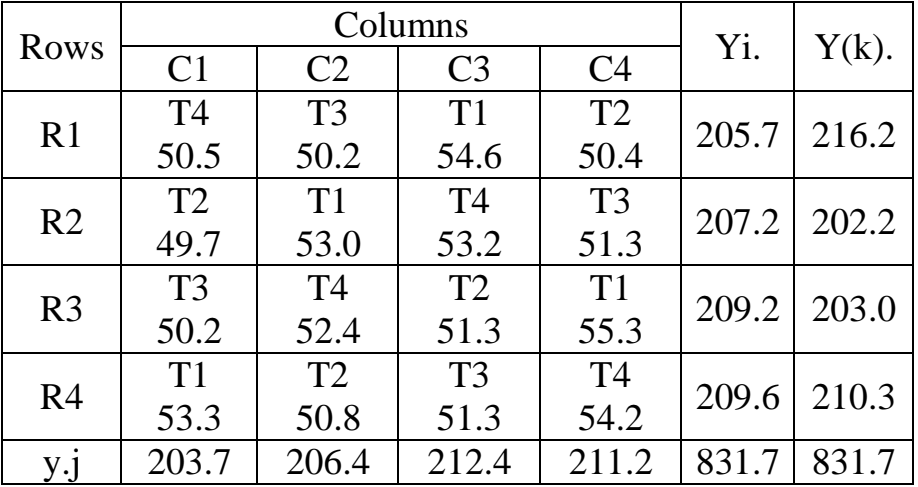

**الجواب :**

$$
Y(1) = 54.6 + 53.0 + 55.3 + 55.3 = 216.2
$$

Y(2). = 50.4 + 49.7 + 51.3 + 53.3 = 202.2 Y(3). = 50.2 + 51.3 + 50.2 + 51.3 = 203.0 Y(4). = 50.5 + 53.2 + 52.4 + 54.2 = 210.3

دساب معامل معامل (C.f = 
$$
\frac{y r^2}{r^2}
$$
 = 43440.9  
\n
$$
ssc = \frac{\sum y j^2}{r} - c.f = 8.54
$$
\nllaage (d)

\nllas (e.g., 2016) = 2.16

\nllas (f) = 2.16

\nllas (g) = 2.16

\nllas (h) = 2.16

\nllas (i) = 2.16

\nllas (j) = 2.16

\nllas (k) = 2.16

\nllas (k) = 2.16

\nllas (l) = 2.16

\nllas (l) = 2.16

\nllas (l) = 2.16

\nllas (l) = 2.16

\nllas (l) = 2.16

\nllas (l) = 2.16

\nllas (l) = 2.16

\nllas (l) = 2.16

\nllas (l) = 2.16

\nllas (l) = 2.16

\nllas (l) = 2.16

\nllas (l) = 2.16

\nllas (l) = 2.16

\nllas (l) = 2.16

\nllas (l) = 2.16

\nllas (l) = 2.16

\nllas (l) = 2.16

\nllas (l) = 2.16

\nlles (l) = 2.16

\nlles (l) = 2.16

\nlles (l) = 2.16

\nlles (l) = 2.16

\nlles (l) = 2.16

\nlles (l) = 2.16

\nlles (l) = 2.16

\nlles (l) = 2.16

\nlles (l) = 2.16

\nlles (l) = 2.16

\nlles (l) = 2.16

\nlles (l)

 $mst = \frac{sst}{\pi}$  $\frac{sst}{r-1} = 11.05$  حساب تباين

المعامالت

$$
mse = \frac{sse}{(r-1)(r-2)} = 0.25
$$
نابان تباین

$$
F = \frac{mst}{mse} = 44.20
$$
ا

المحسوبة

جدول انوفا :

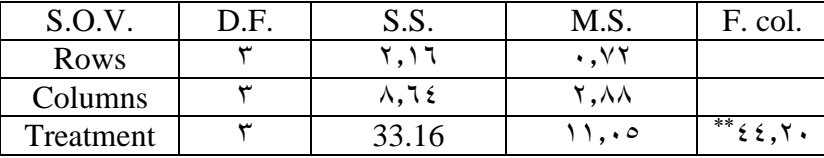

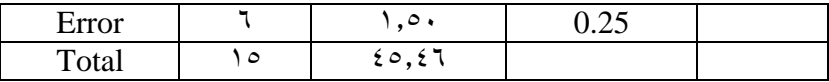